# **Documentations - Tâche #10253**

Scénario # 10139 (Terminé (Sprint)): Finaliser les documentations communes 2.4.1

## **Documenter la couleur des valeurs dans l'interface de configuration du module**

16/01/2015 11:57 - Joël Cuissinat

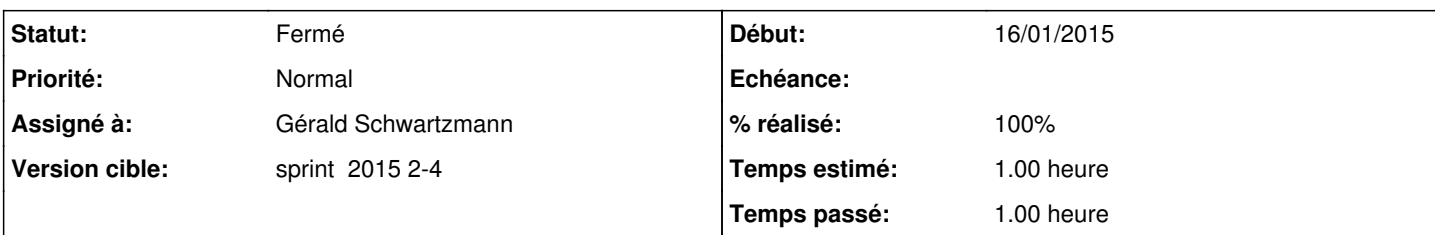

### **Description**

[http://eoleng.ac-dijon.fr/pub/Documentations/manuels/2.4/beta/partielles/MiseEnOeuvreDesModulesEOLE4/co/02-graphique\\_3.html](http://eoleng.ac-dijon.fr/pub/Documentations/manuels/2.4/beta/partielles/MiseEnOeuvreDesModulesEOLE4/co/02-graphique_3.html)

Le sujet est évoqué dans la partie "Les variables multiples" mais ce qui est écrit me semble erroné !

Les variables multiples se présentent sur fond coloré, bleu pour une variable déjà enregistrée, gris pour une variable sans valeur et noir pour une variable dont la valeur n'est pas encore enregistrée.

Pour une variable "normale" :

- bleu : utilisation de la valeur par défaut (valeur en dur ou issue d'un calcul) : est susceptible d'évoluer en fonction des mises à jour et des autres paramètres
- noir : valeur modifiée par l'utilisateur : ne sera pas modifiée automatiquement

Visiblement, c'est pareil pour les multi, sauf pour celles qui sont isolées (sans esclaves) pour lesquelles ça s'affiche en blanc sur bleu et blanc sur noir (NDA : c'est moche !).

Par contre, ces couleurs ne préjugent en rien de l'enregistrement de la valeur dans le fichier config.eol !

### **Historique**

#### **#1 - 21/01/2015 14:25 - Gérald Schwartzmann**

*- Assigné à mis à Gérald Schwartzmann*

### **#2 - 21/01/2015 15:46 - Gérald Schwartzmann**

- *Statut changé de Nouveau à Fermé*
- *% réalisé changé de 0 à 100*
- *Restant à faire (heures) changé de 1.0 à 0.0*

[http://eoleng.ac-dijon.fr/documentations/2.4/beta/completes/ModuleAmon4/co/autonome\\_03.html](http://eoleng.ac-dijon.fr/documentations/2.4/beta/completes/ModuleAmon4/co/autonome_03.html)